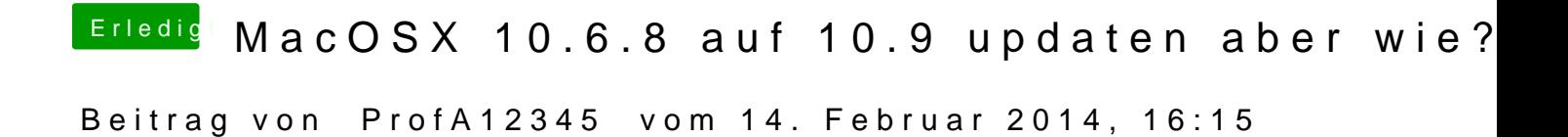

Lad 10.9 einfach im AppStore und erstell einen stick mit myhack.